Center for Health Bioinformatics, Harvard School of Public Health

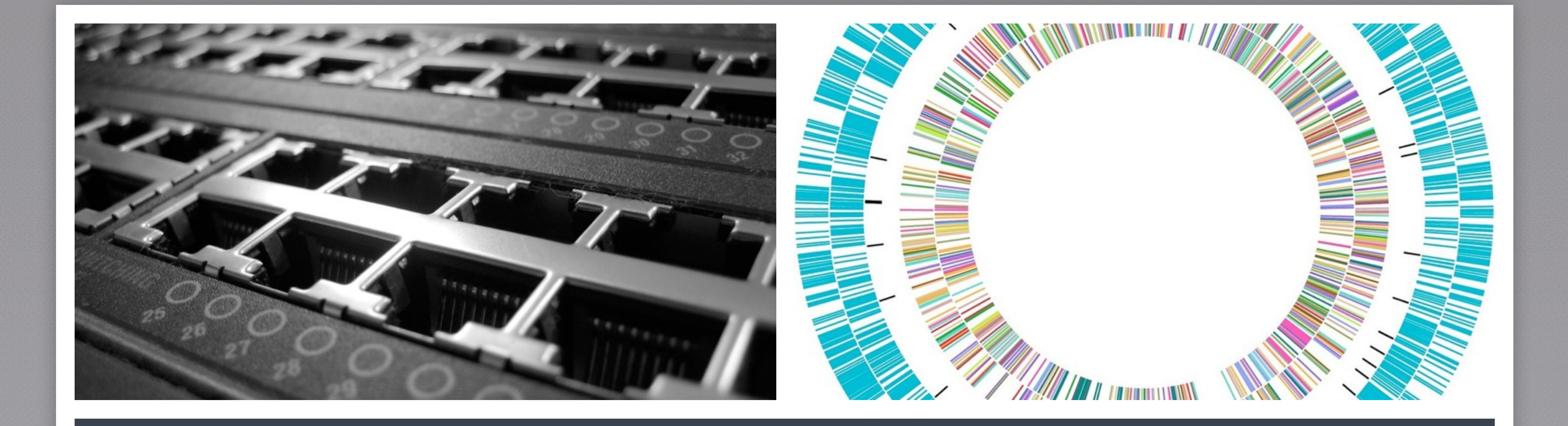

### Automated RNA-seq Differential Expression Validation

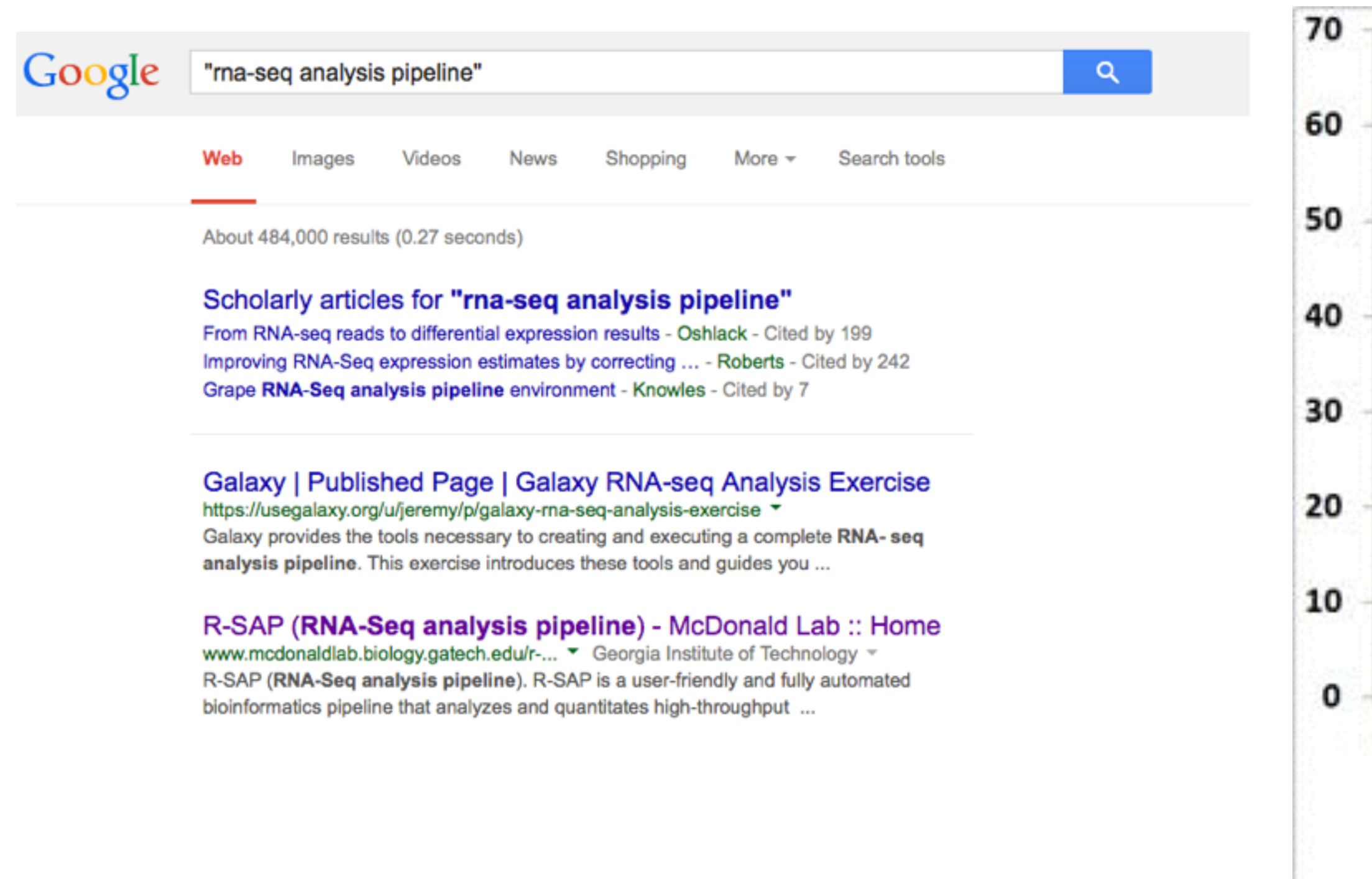

### Pipeline proliferation

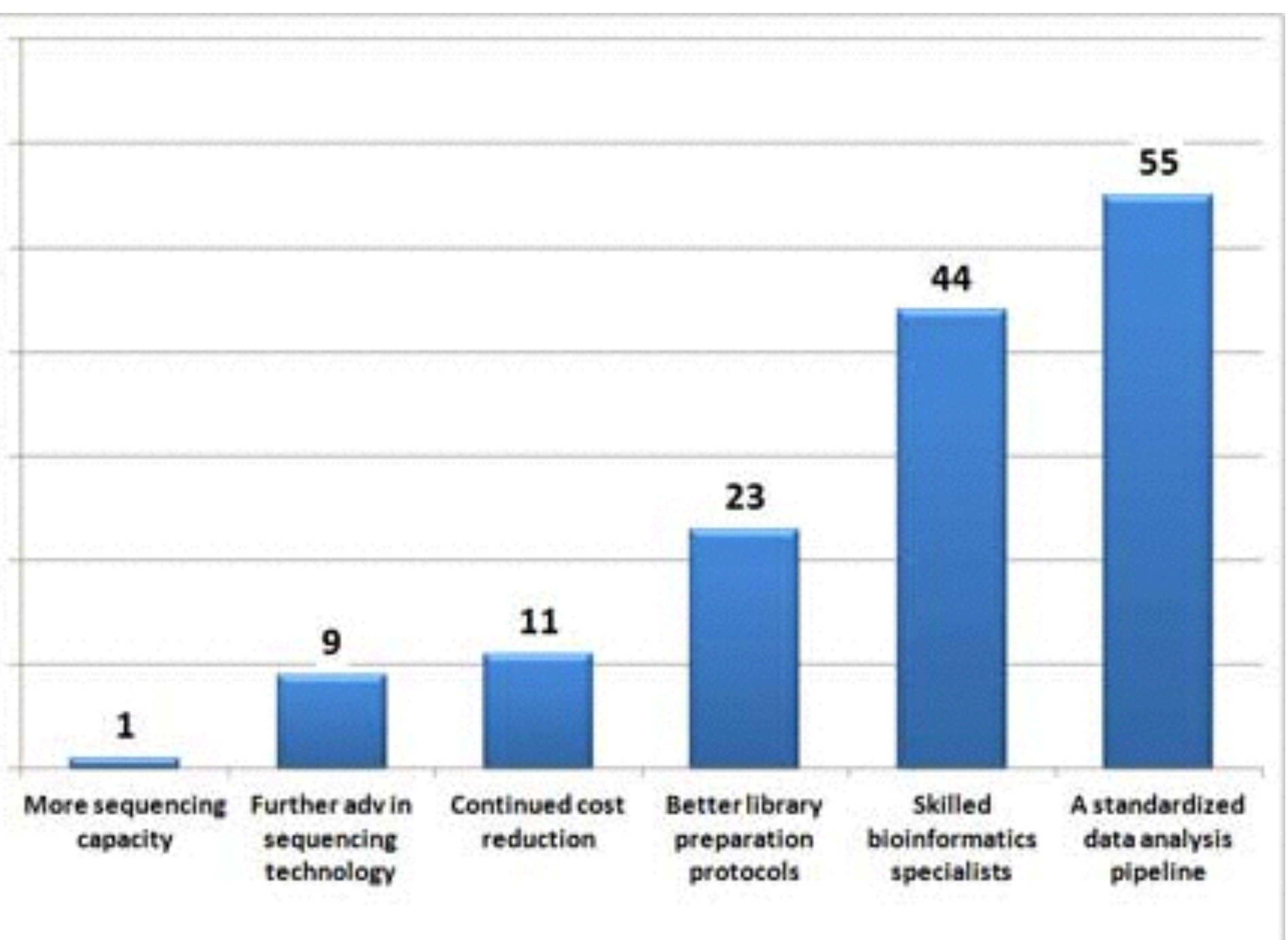

### Complexity

- **• Installation** 
	- **• Third party tools**
	- **• Bizarre environments**
- **• Choices** 
	- **• Tools, parameters**
- **• Data**
- **• Glue**

### GenePattern

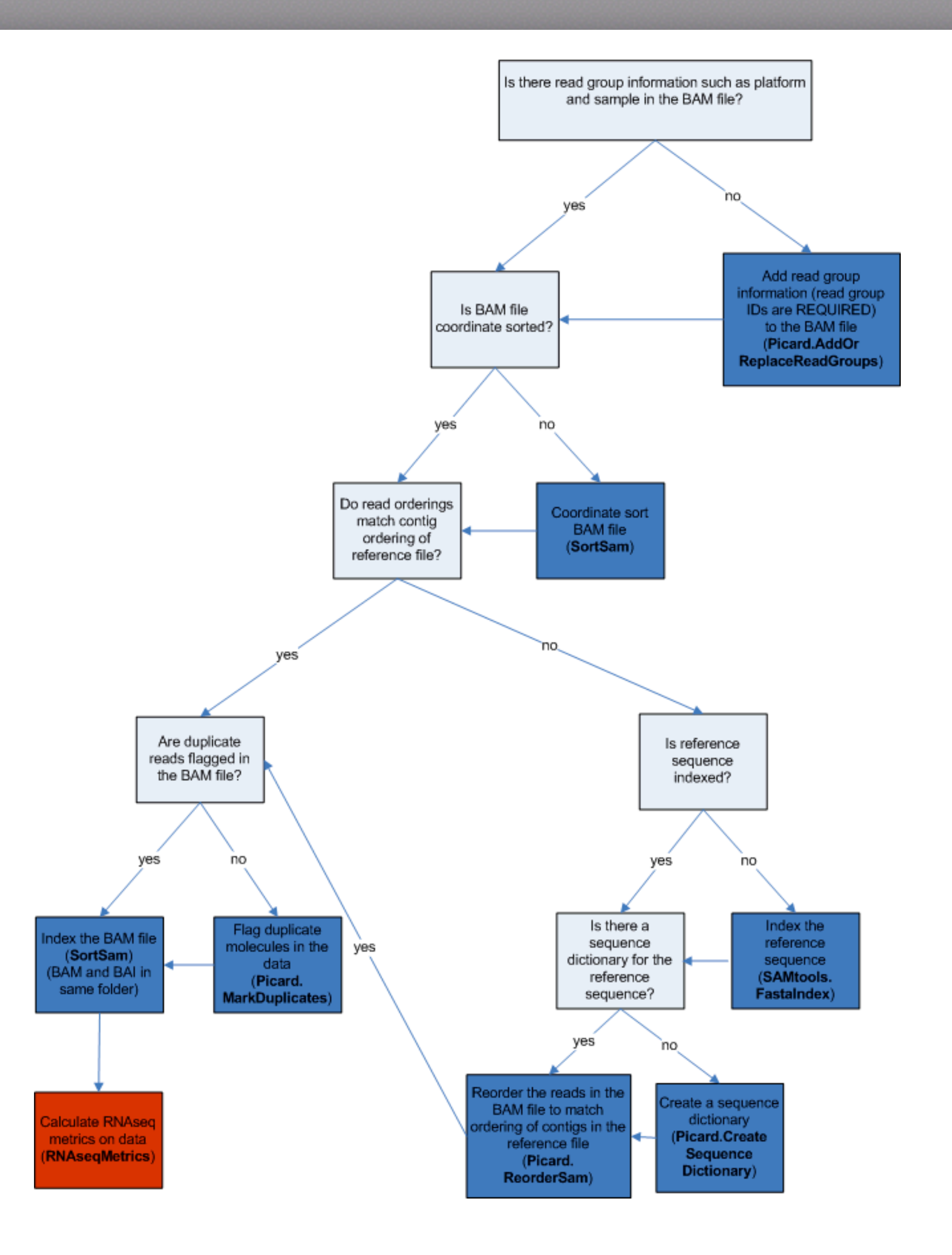

### Development goals of bcbio-nextgen

- **Community developed and driven**
- Scalable
- Easy to install. Easy to use and extend.  $\blacktriangleright$
- Well-documented
- **Quantifiable**  $\blacktriangleright$

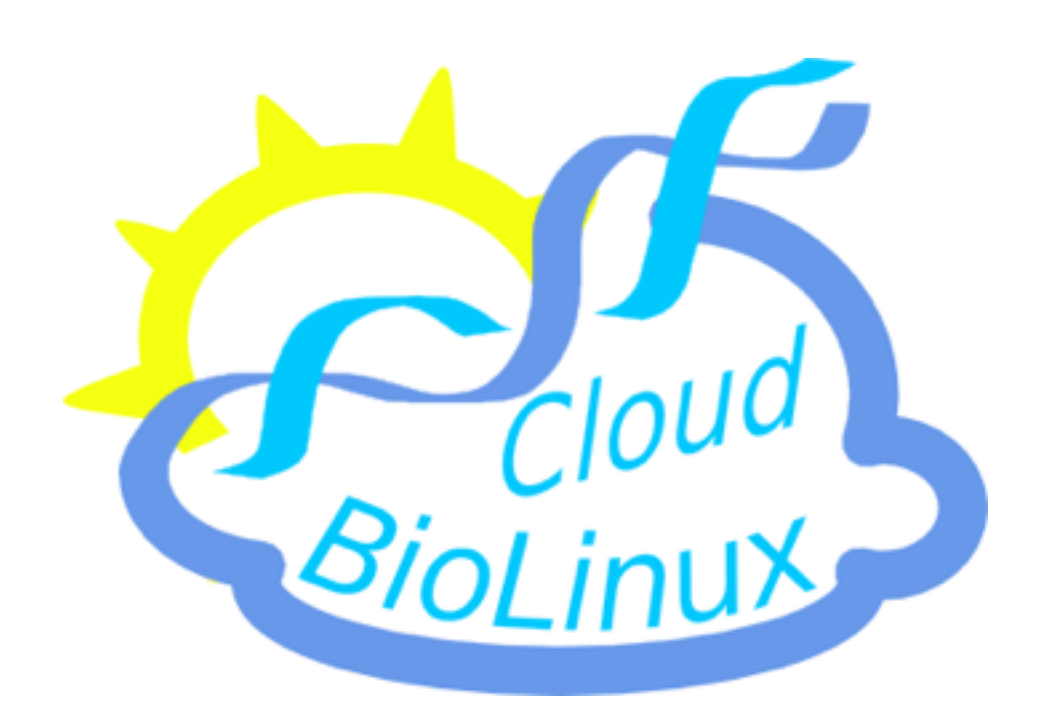

# $\odot$ Anaconda

# Homebrew

The missing package manager for OS X

### Installation

versioned

Data coherent Tools compatible versioned no sudo, no problem sandboxed

### Ease of use

- **Tools come pre-configured**
- **Analysis involves** 
	- **Putting FASTQ/BAM files in a directory**
	- Creating a CSV metadata file describing the samples
	- Editing a small configuration file

samplename, description, panel SRR950078, UHRR\_rep1, UHRR SRR950079, HBRR\_rep1, HBRR SRR950080, UHRR\_rep2, UHRR SRR950081, HBRR\_rep2, HBRR SRR950082, UHRR\_rep3, UHRR SRR950083, HBRR\_rep3, HBRR SRR950084, UHRR\_rep4, UHRR SRR950085, HBRR\_rep4, HBRR SRR950086, UHRR\_rep5, UHRR SRR950087, HBRR\_rep5, HBRR

### details:

- analysis: RNA-seq genome\_build: GRCh37 algorithm: aligner: star quality\_format: Standard trim\_reads: read\_through adapters: [truseq, polya] strandedness: unstranded

### RNA-seq pipeline overview

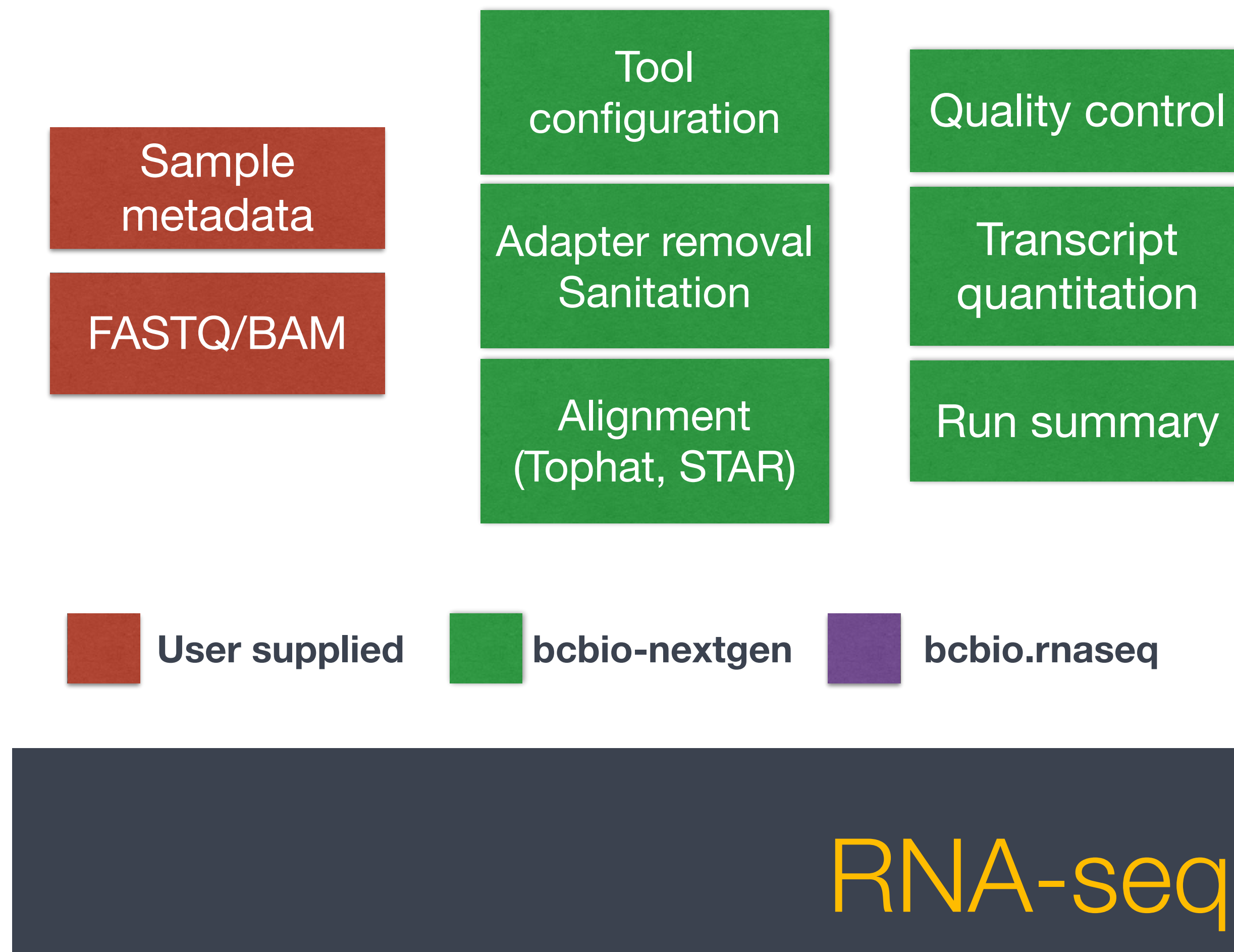

expression

**ERCC** 

### concordance SEQC concordance comparisons

**Caller** 

**Differential** 

## Varying DE calls between methods

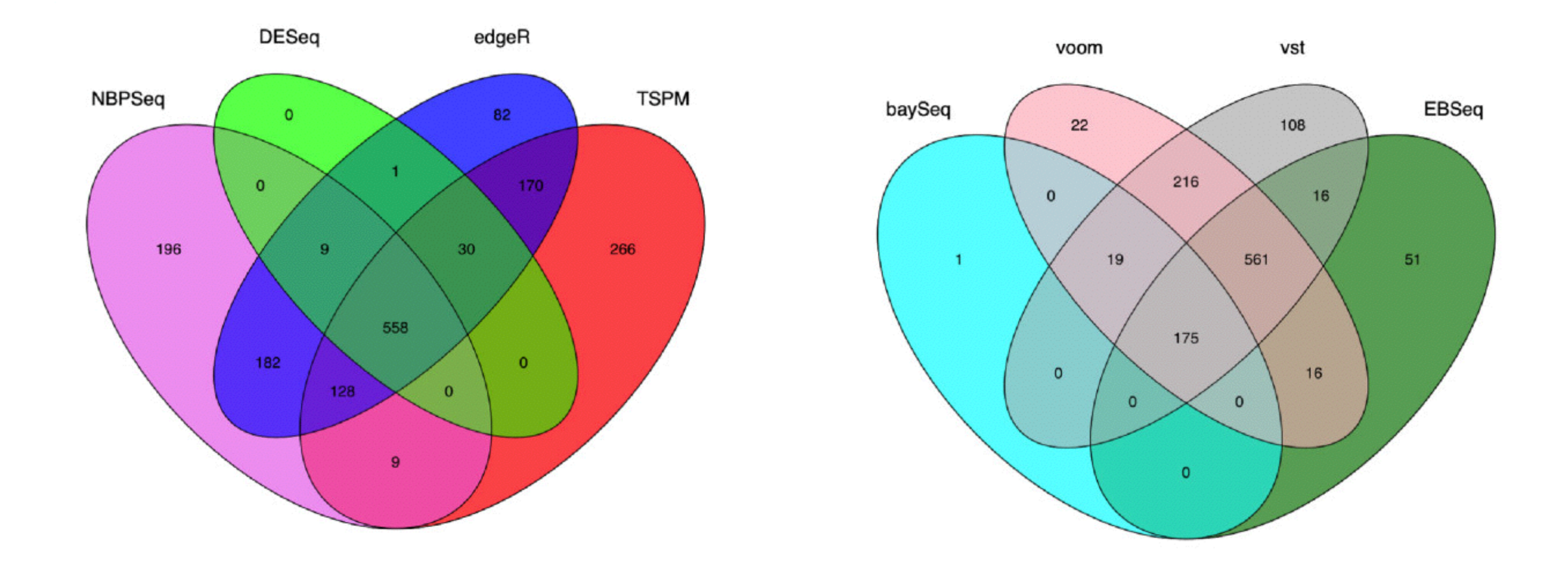

**A comparison of methods for differential expression analysis of RNA-seq data Charlotte Soneson**[1](http://www.biomedcentral.com/1471-2105/14/91/#ins1)\* and **Mauro Delorenzi**[1](http://www.biomedcentral.com/1471-2105/14/91/#ins1)[2](http://www.biomedcentral.com/1471-2105/14/91/#ins2)

### Simulation

- SEQC data set not a great set
- ▶ Count based simulation
	- More complicated models
	- $\blacktriangleright$  Model biological variability
- Which algorithm is best?
- **Plug in and go**

# Is trimming beneficial in RNA-seq?

![](_page_9_Figure_1.jpeg)

### An Extensive Evaluation of Read Trimming Effects on Illumina NGS Data Analysis

Cristian Del Fabbro 33, Simone Scalabrin 33, Michele Morgante, Federico M. Giorgi 5

Published: December 23, 2013 · DOI: 10.1371/journal.pone.0085024

### **Concordance**

concordant/false positive/false negative Jaccard index Fold change

11

0

![](_page_10_Figure_7.jpeg)

value

![](_page_11_Figure_0.jpeg)

![](_page_11_Figure_2.jpeg)

3 replicates, 100M 15 replicates, 20M

### Get, install, develop

**Get** 

wget [https://raw.github.com/chapmanb/bcbio-nextgen/master/scripts/bcbio\\_nextgen\\_install.py](https://raw.github.com/chapmanb/bcbio-nextgen/master/scripts/bcbio_nextgen_install.py)

**Install** 

python bcbio\_nextgen\_install.py /usr/local/share/bcbio-nextgen —tooldir=/usr/local

**Develop**

**<https://github.com/chapmanb/bcbio-nextgen>** (Python)

**<https://github.com/roryk/bcbio.rnaseq>** (Clojure, R)

### Current target environment

- Cluster scheduler
	- Torque
	- SLURM
	- SGE
	- LSF
- Shared filesystem
	- NSF
	- Lustre
- Local temporary disk
	- SSD

![](_page_14_Picture_0.jpeg)

### Virtualization and reproducibility

![](_page_14_Picture_2.jpeg)

### Differential expression callers

edgeR **DESeq** DESeq2 **BaySeq** voom + limma Cuffdiff

NOISeq\*

DERFinder\*

```
eseg analysis
  Soneson, C. & Delorenzi, M. A comparison of methods for differential expression
 analysis of RNA-seq data. BMC Bioinformatics 14, 91 (2013).
library(DESeq)
library(limma)
library(HTSFilter)
library(tools)
count_file = \{\{\text{count-file}\}\}out_file = \{\{out-file\}\}class = \{\{\{class\}\}\}\project = {{foroject}}normalized_file = paste(strsplit(out_file, file_ext(out_file)[[1]][[1]]),
   "counts", sep="")
counts = read.table(count_file, header=TRUE, row.names="id")
DESeq.cds = newCountDataSet(countData = counts, conditions = class)
DESeq.cds = estimateSizeFactors(DESeq.cds)
DESeq.cds = estimateDispersions(DESeq.cds, method = "per-condition",
                                fitType = "local")#DESeq.cds <- HTSFilter(DESeq.cds, s.len=25)$filteredData
res = nbinomTest(DESeq.cds, levels(class)[1], levels(class)[2])
comparison = paste(levels(class)[1], "_vs_", levels(class)[2], sep="")
out_table = data.frame(id=res$id, expr=res$baseMean, logFC=res$log2FoldChange,
          pval=res$pval, padj=res$padj, algorithm="deseq", project=project)
out_table$pval[is.na(out_table$pval)] = 1
out_table$padj[is.na(out_table$padj)] = 1
write.table(out_table, file=out_file, quote=FALSE, row.names=FALSE,
            write.table(counts(DESeq.cds, normalized=TRUE), file=normalized_file,
           quote=FALSE, sep="\t")
```
PUBLIC |

![](_page_16_Picture_14.jpeg)

# Community

THE STRUCTURE OF BELONGING

![](_page_17_Picture_1.jpeg)

![](_page_17_Picture_3.jpeg)

![](_page_17_Picture_4.jpeg)

+2 Follow

Loman's law of bioinformatics: If you haven't found at least one bug in someone's pipeline then you don't understand it properly yet.

![](_page_17_Picture_7.jpeg)